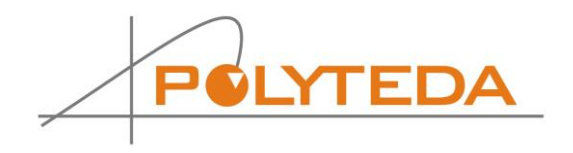

## **PowerDRC/LVS Release Notes**

Last update: May 2017 Product version: 2.3

*Copyright © 2010-2017 POLYTEDA Ukraine LLC. All rights reserved. No portion of this document may be reproduced without written consent from POLYTEDA*

## **New in this version**

- Dramatically improved support of variables and conditional rule compilation in PWRL
- Further improvements for multi-CPU mode
- Added **\$inside\_cell** operation
- Added **\$expand\_text** operation
- Added **MergeSplitGates** RCF parameter
- Added **ExtractionByNetDevices** RCF parameter
- Improved behavior of **\$sconnec**t operation
- Improved configuring of DRC and LVS runs in **PowerRDE**
- Added "mix-mode" support for LVS run allowing to use DRC rules in an extraction rule deck
- Improved graphical diagnostics of power and ground shortcuts in **Short Finder**
- Added plot window in **Short Finder**
- Fixed Zoom layout in **Short Finder**
- Dropped support of **Linux** 32-bit platform

## **Known issues**

- During XOR operation, discrepancies of certain types on strip margins may be presented by two shapes in multi-CPU mode instead of one shape in single-CPU mode resulting in different total number of discrepancies reported in summary.
- There may be problems when processing large designs on 32-bit platforms, in particular:
	- XOR operation may run out of memory
	- Short Finder may run out of memory
	- Extraction may stop with a message about too many files open

The issues do not manifest on 64-bit platforms.

- There may be a notable slowdown when processing big net lists with **MergeSplitGates** option switched ON. We recommend to turn the option off in such cases.
- Sometimes **PowerDRC/LVS** can be slowed down by anti-virus software installed on **Windows** machine. You may want to add an exception for run directory in your anti-virus software, so that files in the run directory are not checked for viruses.
- Sometimes when opening **DRC Results** window, **PowerRDE** loads results of the second to last run instead of latest results. Click **Reload** to update run results.
- In this version of **PowerDRC/LVS**, when working in the hierarchical mode of DRC/LVS in **Cadence Virtuoso**, user has to manually bring an active **Virtuoso** window to the front due to a known issue in **Cadence** API.
- When **PowerDRC/LVS** is running on **Windows** platform the number of characters in a path or a name that is specified as variable value in DRC RCF or NVN RCF cannot be greater than 255.
- Sometimes LVS operation may stop on comparison stage with message "PowerLVS has exited with code 111". If that is the case:
	- Please pay attention to case sensitivity, especially under Linux OS and check all settings
	- Double check your settings of **CaseIgnore** parameter

- If you see different cell names for schematic and layout please use a bind file to specify corresponding pairs.

- In this version of **PowerDRC/LVS**, **PowerRDE** doesn't support definition of multiple layout files for Merge option of fill layers generation.
- Files in Laker format aren't supported by XOR mode